AutoCAD Crack [Win/Mac] 2022 [New]

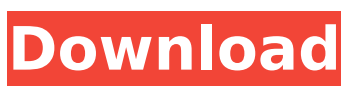

# **AutoCAD Crack+ License Code & Keygen Free Download For PC 2022 [New]**

Download AutoCAD for free AutoCAD is used to create technical, architectural, civil, electrical, mechanical, and other engineering drawings. These drawings are used in construction and engineering for architectural, building, architectural design, mechanical, and related purposes. After spending a minimum amount of time with AutoCAD, you will not be able to draw well without the AutoCAD design application. AutoCAD is a suitable tool for any drawing professional, and even engineering students. Once you begin using the AutoCAD design application, you will not be able to draw as well as you could without it. AutoCAD is a powerful tool that is capable of many things beyond what it was designed to do. The unique design and performance features of AutoCAD are what make it one of the most popular CAD applications in the world. AutoCAD (Autodesk) Tutorials AutoCAD 2020 Tutorial for beginners AutoCAD Drawing Tutorial AutoCAD for Civil Engineers AutoCAD – Manage Large Projects Introduction to AutoCAD Design Software AutoCAD Tutorial – Basic Tutorial How to do 2D drafting in AutoCAD? AutoCAD Tutorial Introduction to AutoCAD Beginner's Guide to AutoCAD 2017 AutoCAD Tutorial – 2D Basics Learn How to Draw Using AutoCAD AutoCAD 2014/2015 Tutorial The Basic AutoCAD Drawing Basics AutoCAD Drawing Concepts Autodesk AutoCAD 2017 Tutorials AutoCAD 2017 Complete Tutorial How to draw a simple 2D building using AutoCAD AutoCAD Drawing Tutorial How to Draw in 2D using AutoCAD? AutoCAD Drawing Tutorial AutoCAD Drawing Basics – 2D Basics How to make a simple 2D building in AutoCAD? How to draw a basic 2D building in Autocad AutoCAD Drawing Tutorial How to design a 2D building in Autocad? AutoCAD Drawing Tutorial How to use this simple AutoCAD drawing tutorial? How to create a simple 2D building in AutoCAD 2017 How to draw a simple building in AutoCAD 2017 How to create a simple building in Autocad How to draw a simple 2D building

# **AutoCAD Free Registration Code**

ObjectARX is not included in the client licensing version of AutoCAD Serial Key. The ObjectARX library can be obtained for free for public use. AutoCAD Full Crack.NET AutoCAD Download With Full Crack.NET is an open-source,.NET-based API for AutoCAD. It allows developers to automate AutoCAD operations using.NET programming languages. Integrated development environments (IDEs) and commercial programming tools can be used to create applications using the.NET API. AutoCAD application object model (AOM) The AutoCAD application object model (AOM) is a generic name given to a number of underlying objects in AutoCAD. These include:

Autodesk.AutoCAD.Application.AutodeskApplication (automatically created when you open AutoCAD or any of its related applications) Autodesk.AutoCAD.Application.Application (automatically created when you open AutoCAD) Autodesk.AutoCAD.Application.CADApplication (automatically created when you open a file in.ACAD extension) Autodesk.AutoCAD.Application.Drafting.Document (this object contains all the properties of the file, including the properties in the drawing header) Autodesk.AutoCAD.Application.Entity (this object represents the geometric entity, such as point, line, arc, circle, rectangle, text or picture, in the drawing) Autodesk.AutoCAD.Application.Layer (this object represents the geometric layer in the drawing)

Autodesk.AutoCAD.Application.Rasterization.Rasterizer (this object represents the rasterizer in the drawing) Autodesk.AutoCAD.Application.Rasterization.Rasterizer.RasterizationState (this object represents the rasterization state in the drawing, in terms of properties such as rasterization direction, rasterization texture, rasterization size and rotation)

Autodesk.AutoCAD.Application.Rasterization.Rasterizer.RasterizationState.RasterizationColor (this object represents the color of the rasterization texture in the drawing, and is used in the rendering to determine the color of the rasterized lines in the rendering)

Autodesk.AutoCAD.Application.Rasterization.Rasterizer.RasterizationState.RasterizationFrame (this ca3bfb1094

# **AutoCAD License Key Full**

Run the cracked software, follow the prompts and activate Autocad. Open the program and follow the prompts to register and authenticate. Go to File > Options > Preferences > Components. Click "Copy" and paste the file into the directory, then click "Ok" and close the Options window. To uninstall: Uninstall the program from Control Panel Add/Remove Programs. Size  $T^*$  > ::begin() { return &r; } public: static size type get size helper( const size type b = 1, const size type e = SIZE\_MAX , const size\_type s = SIZE\_MAX ) { return e - b + 1; } }; template struct range\_size\_type { template struct pts { typedef std::size\_t type; }; }; template

### **What's New in the?**

Incorporate information that's already within your model as you prepare drawings for presentation. With Markup Assist, your team can use formatting, annotations, and dimensions to quickly and effectively communicate the state of the model and project. (video: 1:55 min.) Drawing tools View drawings in a new "Zoom In" view with improved precision. (video: 1:21 min.) Build diagrams, views, and sections. (video: 1:42 min.) Free up drawing space by removing the grips on a tool. (video: 1:26 min.) Make a single point with the Push and Align tool. (video: 1:28 min.) Calculate surface area by area analysis. (video: 1:36 min.) Nest vertices, lines, and areas in related groups to get more out of 3D models. (video: 1:27 min.) Align attributes or components to a drawing line with the Snap tool. (video: 1:27 min.) Make a variety of block style selections with the Select command. (video: 1:43 min.) Customize a drawing template by changing the UI appearance. (video: 1:51 min.) Add or modify annotation styles to create customized printout templates. (video: 1:49 min.) Add or modify annotation style categories for new printouts. (video: 1:50 min.) Make more accurate cuts by selecting reference points with the Snap to Grid tool. (video: 1:49 min.) Collapse and fold multiple views. (video: 1:40 min.) Modify the properties of graphical views with the Graphical Editing tools. (video: 1:56 min.) Save changes to your drawing as quickly as you draw with the New Drawing command. (video: 1:37 min.) Place text or images on any solid or area type object with a new Drawing tool. (video: 1:27 min.) Sync your project and view settings with a new Project Manager. (video: 1:21 min.) Integrate the shared part of your model with native file format integration. (video: 1:28 min.) Add parameters to a 2D drawing with the New Drawing command. (video: 1:30 min.) Publish 3D drawings for remote access

# **System Requirements:**

Minimum: OS: 64-bit Windows 10 (Build 14393 or later) 64-bit Windows 10 (Build 14393 or later) Processor: Intel Core i5-6600 Intel Core i5-6600 Memory: 8 GB RAM 8 GB RAM Graphics: NVIDIA GeForce GTX 970 or AMD equivalent NVIDIA GeForce GTX 970 or AMD equivalent DirectX: Version 11 Version 11 Storage: 1 GB available space 1 GB available space Additional Notes: Do not install in a Virtual Machine OS: 64-bit Windows 8 (

#### Related links:

<http://seattlemailing.com/wp-content/uploads/2022/07/halelib.pdf> <http://www.publicpoetry.net/2022/07/autocad-crack-free-registration-code-download-march-2022/> <https://marijuanabeginner.com/autocad-24-1-crack-for-windows/> <https://cwestrealty.com/wp-content/uploads/2022/07/morwero.pdf> <https://mysaidia.com/wp-content/uploads/2022/07/AutoCAD-3.pdf> <https://sehatmudaalami65.com/autocad-crack-latest-2022-2/> <http://www.pickrecruit.com/autocad-crack-free-download-march-2022/> [https://fantasyartcomics.com/wp](https://fantasyartcomics.com/wp-content/uploads/2022/07/AutoCAD_Crack__With_Full_Keygen_Free_Download.pdf)[content/uploads/2022/07/AutoCAD\\_Crack\\_\\_With\\_Full\\_Keygen\\_Free\\_Download.pdf](https://fantasyartcomics.com/wp-content/uploads/2022/07/AutoCAD_Crack__With_Full_Keygen_Free_Download.pdf) <https://khakaidee.com/autocad-22-0-crack-license-key-full-updated-2022/> <https://savosh.com/autocad-20-0-with-registration-code-3264bit/> <https://brightsun.co/wp-content/uploads/2022/07/AutoCAD-3.pdf> <http://madshadowses.com/autocad-crack-free-license-key-free-download-for-windows-latest/> <https://holytrinitybridgeport.org/advert/autocad-crack-x64-latest-2022/> <https://www.voyavel.it/autocad-with-keygen-win-mac/> <https://thetraditionaltoyboxcompany.com/wp-content/uploads/2022/07/AutoCAD-5.pdf> <https://superyacht.me/advert/autocad-2018-22-0-crack-with-key-free-for-pc/> <https://testthiswebsite123.com/2022/07/23/autocad-activation-code-download-for-pc/> <https://afribizkid.africa/wp-content/uploads/2022/07/AutoCAD-5.pdf> <http://kinectblog.hu/autocad-for-windows-2.html> <https://72bid.com?password-protected=login>